# **HP LoadRunner 11.xSoftware**

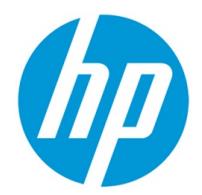

### **Exam description**

This exam tests your skills on Load test planning, LoadRunner installation, scenario configuration and scenario execution.

### **Who** should take this exam?

Technical personnel who demo, perform Proof of Concept, and under supervision of a senior consultant plan and execute load tests and performance validation using HP LoadRunner 11.x Software.

It is recommended that you have at least three months experience with HP LoadRunner 11.x Software. Exams are based on an assumed level of industry standard knowledge that may be gained from the training, hands on experience, or other prerequisite events.

### **Exam contents**

This exam has 62 questions. Here are types of questions to expect:

- Multiple choice (multiple responses)
- Multiple choice (single response)
- Drag-and-drop

### **Tipsfor taking thisexam**

#### These tips will help you while taking the exam.

Take the time to read the entire question and consider all of the options carefully before you answer. If the question indicates that it features an exhibit, study the exhibit and reread the question. Make sure to select the answer that correctly responds to the question that is asked — not simply an answer that includes some correct information. If the question asks for more than one answer, remember to select each correct answer. You will not receive partial credit for a partially correct answer.

### **Objectives**

This exam validates that you can successfully perform the following:

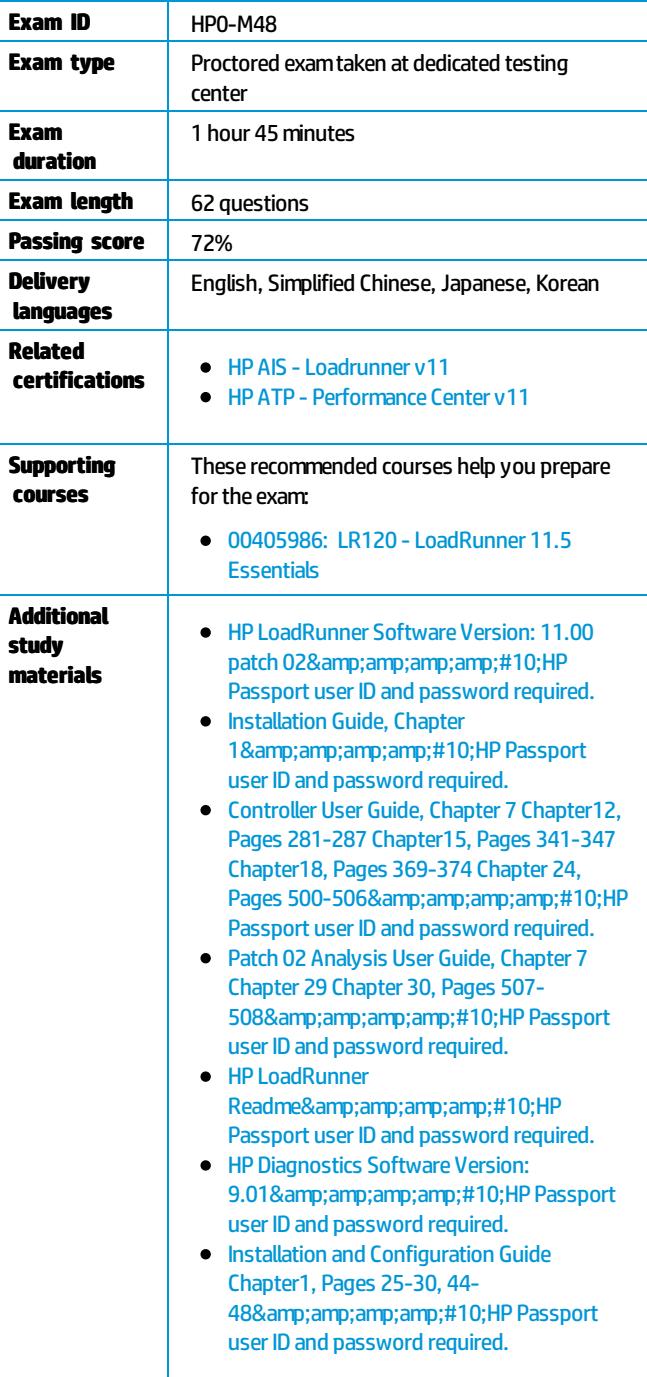

#### Register for this Exam

You will need an HP Learner ID and a Pearson VUE login and password.

During the exam, you can make specific comments about the exam and items. HP welcomes these comments as part of our continuous improvement process.

No online or hard copy reference material will be allowed at the testing site. This exammay contain beta test items for experimental purposes.

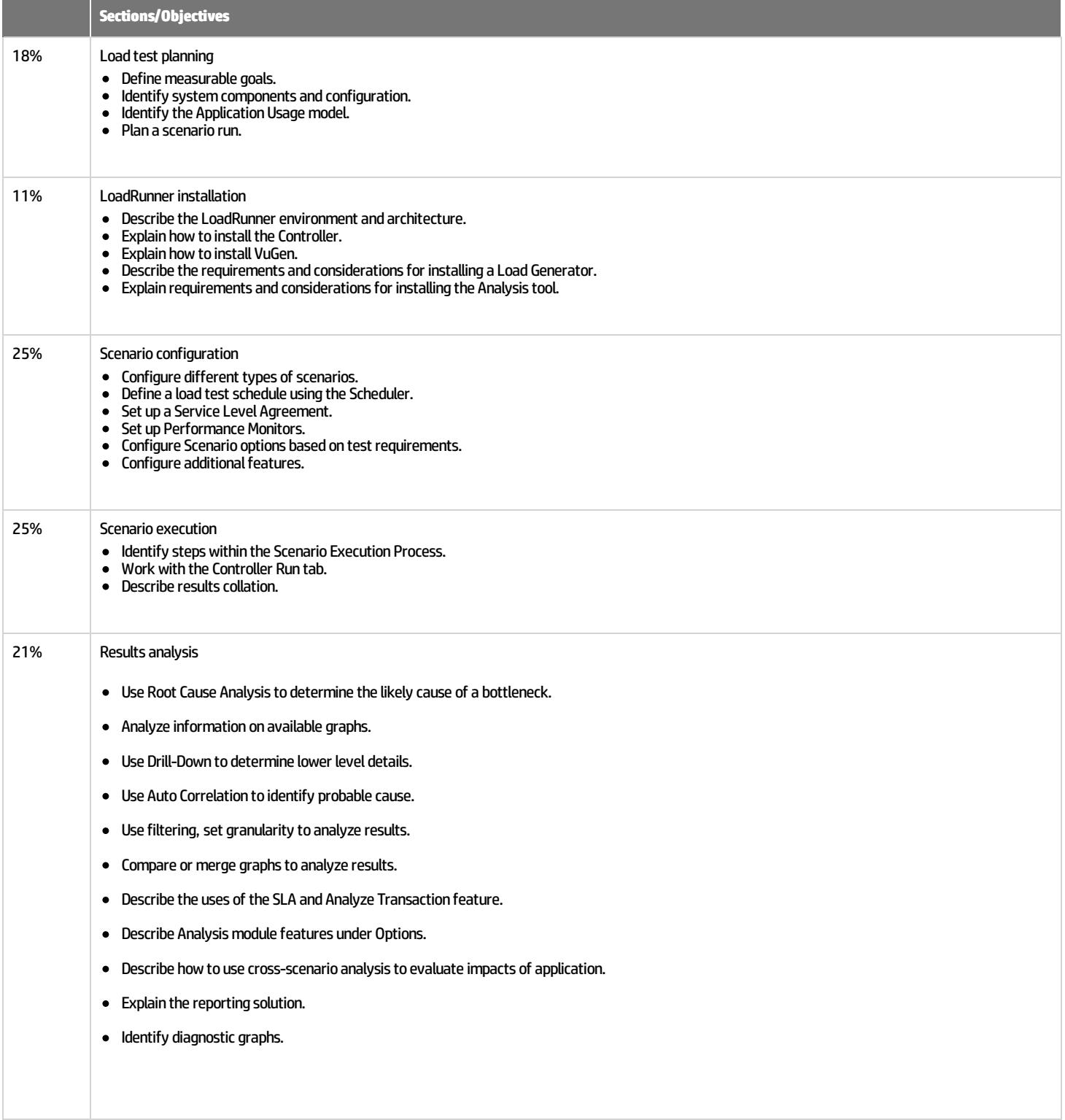

## **For more information**

#### HP ExpertOne:[www.hp.com/go/ExpertOne-ContactUs](http://www.hp.com/go/ExpertOne-ContactUs)

© Copyright 2014 Hewlett-Packard Development Company, L.P. The information contained herein is subject to change without notice. The only warranties for HP products and services are set forth in the express warranty statem accompanyingsuchproductsandservices. Nothinghereinshouldbeconstruedasconstitutinganadditionalwarranty. HP shallnotbeliablefor technicaloreditorialerrorsoromissionscontainedherein.

CreatedJanuary 2014, Rev. 1